# Simulations (compléments)

# Autres méthodes de simulation

### Bandes tournantes

Principe :

par projection, ramener le problème de simulation en 3D à une série de problèmes en 1D.

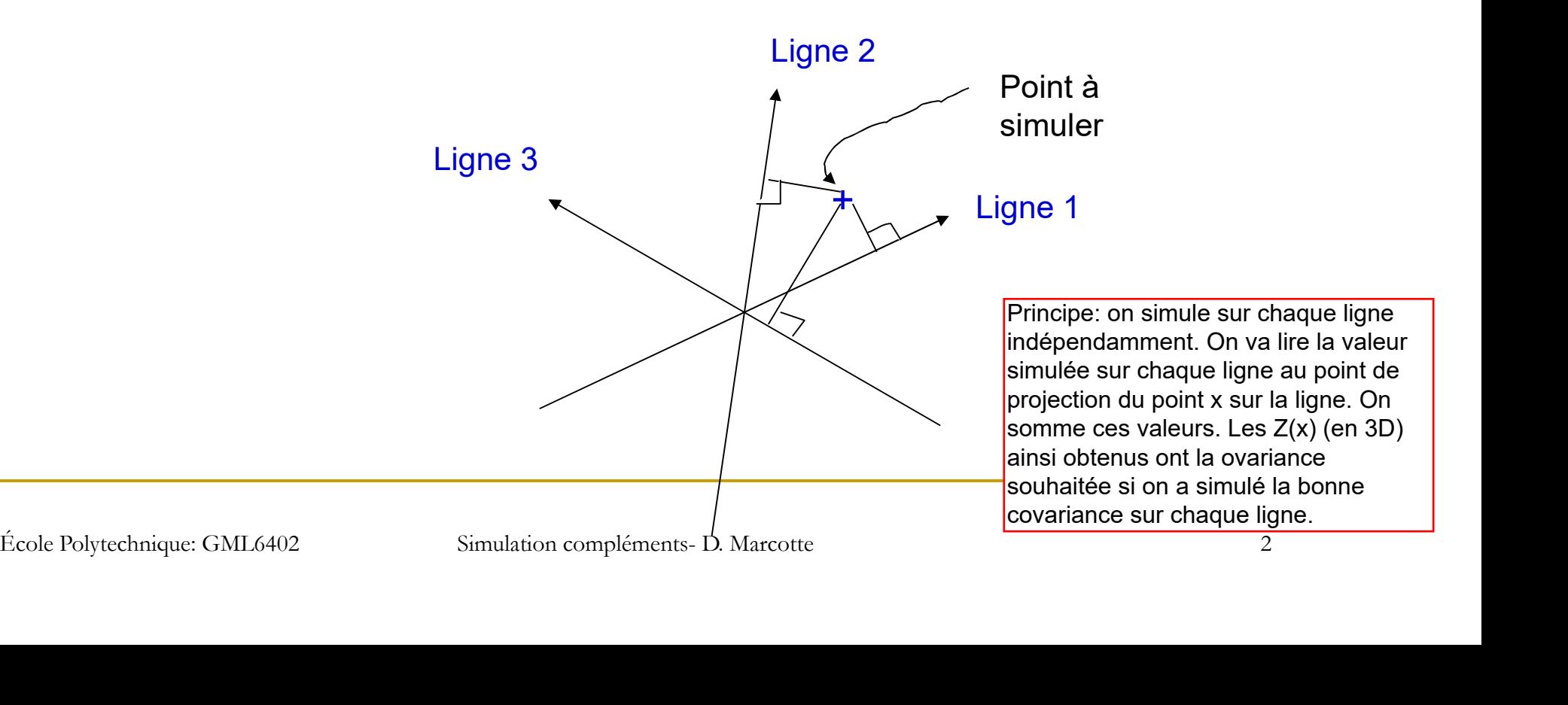

#### Soit :

- un grand nombre (M>100) de lignes balayant la sphère unité et passant par le centre de la sphère; Soit :<br>
■ un grand nombre (M>100) de lignes balayant la sphère<br>
unité et passant par le centre de la sphère;<br>
■ sur chaque ligne => même covariance C<sub>y</sub>(h);<br>
■ sur chaque ligne => réalisation Y<sub>i</sub>(t) ayant C<sub>y</sub>(h);<br>
■ un
- sur chaque ligne => même covariance  $C_y(h)$ ;
- sur chaque ligne => réalisation Y<sub>i</sub>(t) ayant C<sub>y</sub>(h);
- 
- **projection de h sur**  $u_i = Y_i(t_i)$  **simulée;**
- projection de h sur u<sub>i</sub> =>Y<sub>i</sub>(t<sub>j</sub>) simulée;<br>■ somme des valeurs trouvées sur les M lignes<br>■ multiplication par (1/M)<sup>0.5</sup> (normalisation)<br>biole Polytechnique: GML6402 Simulation compléments- D. Marcotte 3 somme des valeurs trouvées sur les M lignes
- **n** multiplication par  $(1/M)^{0.5}$  (normalisation)

en pratique une demi-sphère suffit pour couvrir toutes les directions possibles sur la sphère.

L'algorithme définit un processus Z(x) dont la covariance est :

$$
C_Z(h) = \frac{1}{M} \sum_{i=1}^{M} C_Y(h'u_i)
$$

où u<sub>i</sub> est le vecteur unitaire définissant la j<sup>ème</sup> droite;

si on laisse tendre M vers l'infini et que l'on balaye toute la demi-sphère, on aura alors (coordonnées sphériques):

$$
C_Z(h) = \frac{1}{2\pi} \int_{0}^{2\pi\pi/2} C_Y(h\cos\varphi)\sin\varphi d\varphi d\theta
$$

changement de variable pour faciliter l'intégration

h ann an t-

 $u_i$  $\varphi$   $\overline{\phantom{a}}$ 

Posant t=h  $cos(\varphi)$ 

$$
C_Z(h) = -1/h \int_{h}^{0} C_Y(t) dt = 1/h \int_{0}^{h} C_Y(t) dt
$$

En inversant la relation précédente, on détermine la covariance  $\mathsf{C}_{\mathsf{Y}}(\mathsf{h})$  qui assure d'obtenir  $\mathsf{C}_{\mathsf{Z}}(\mathsf{h})$  en 3D : ente, on détermine la<br>
bbtenir C<sub>Z</sub>(h) en 3D :<br>  $\left[hC_{Z}(h)\right]$  simuler en 3D on trouve C\_y que<br>  $\left[\frac{hC_{Z}(h)}{h\right]$  simuler en 3D on trouve C\_y que

$$
C_Y(h) = \frac{d}{dh} [hC_Z(h)]
$$

connaissant C\_z que l'on veut simuler en 3D on trouve C y que l'on doit simuler en 1D.

#### Exemple :

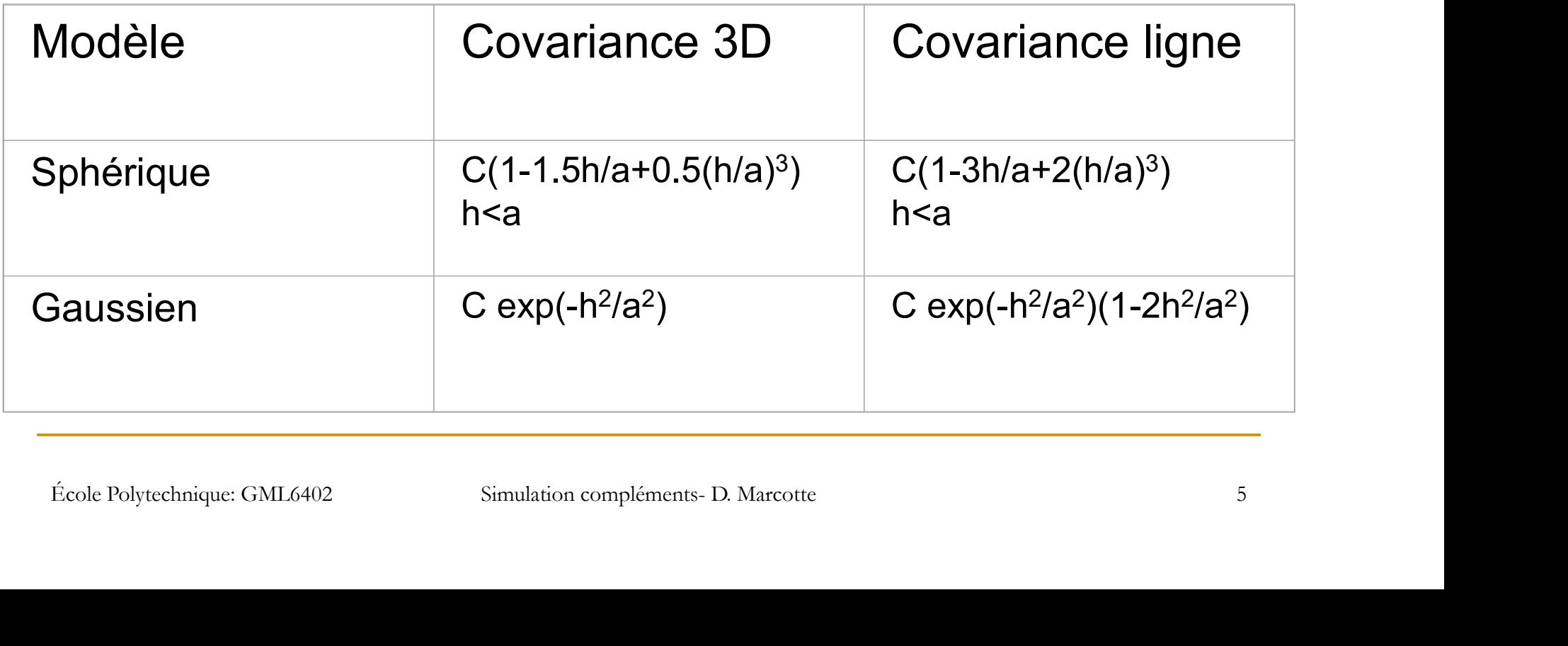

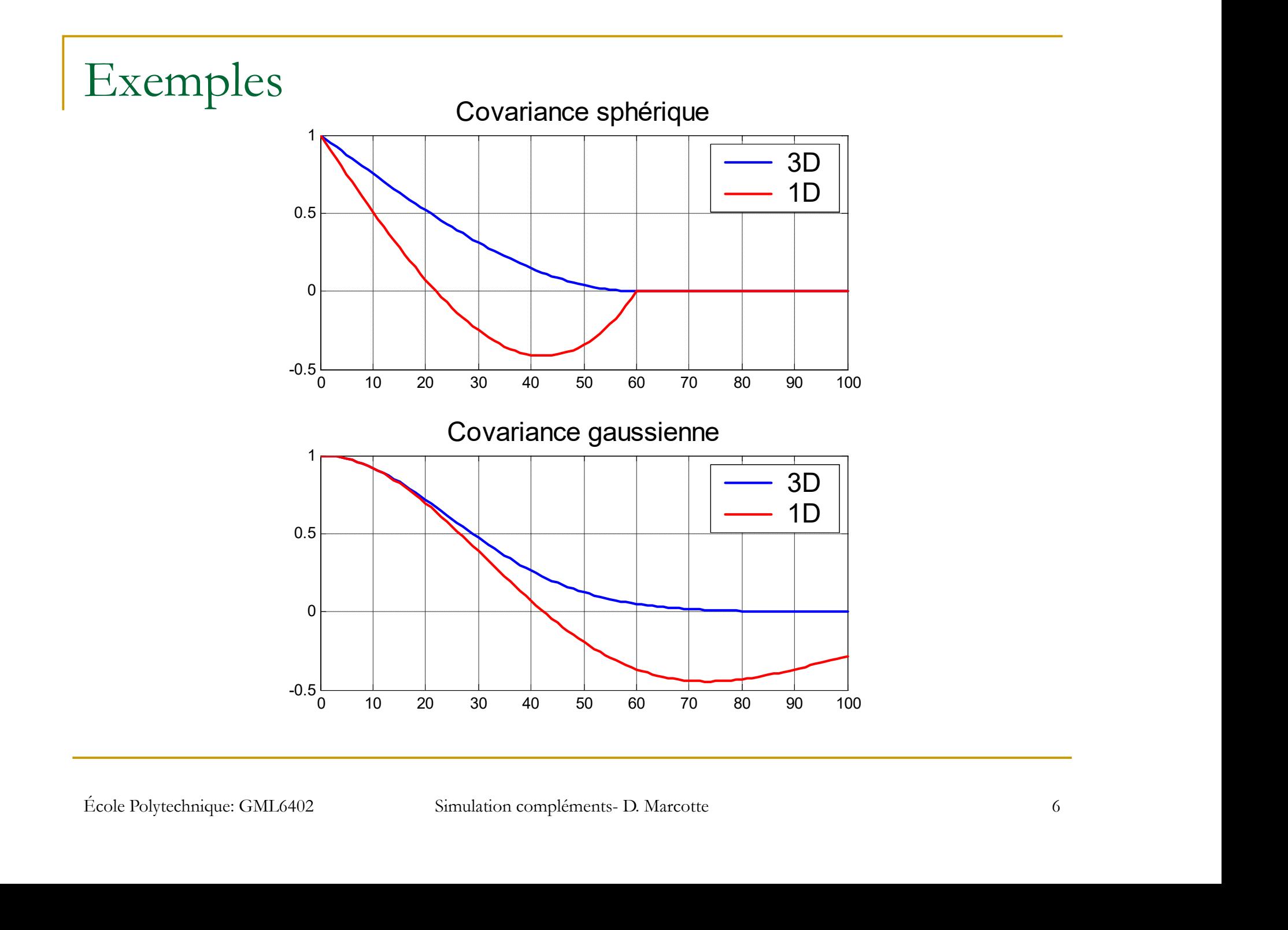

Simulation en 2D :

générer les lignes en 3D; placer les points à simuler en 2D

Simuler des anisotropies :

- -Rotation + contraction => modèle isotrope
- -Simuler modèle isotrope aux coordonnées transformées

-Dilatation + Fotation Inverse => modele anisotrope aux coordonnees<br>
originales<br>
Simulation conditionnelle :<br>
Technique du post-conditionnement<br>
Ecole Polytechnique: GML6402 Simulation compléments- D. Marcotte -Dilatation + rotation inverse => modèle anisotrope aux coordonnées originales

Simulation conditionnelle :

Technique du post-conditionnement

Exemple (moyenne des variogrammes de 500 réalisations):

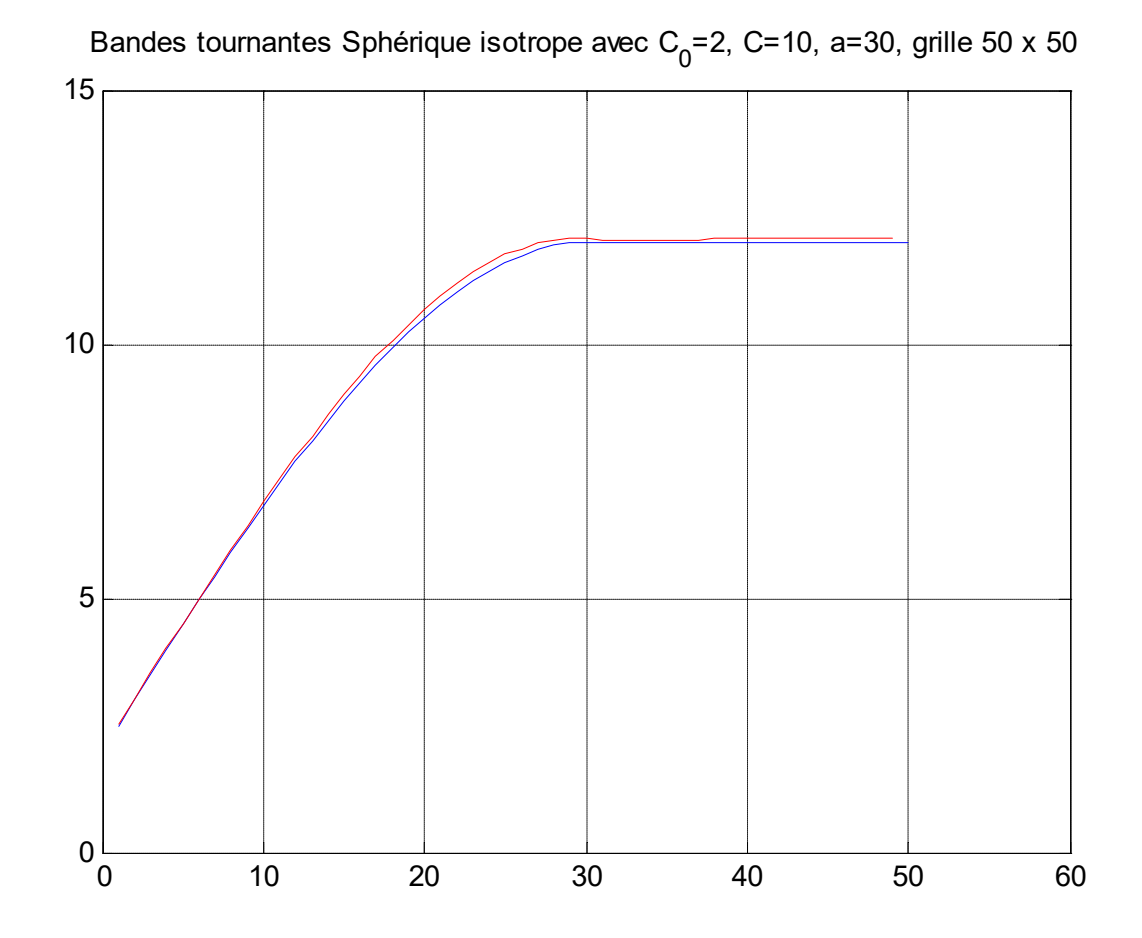

Avantages et désavantages de la méthode :

#### **Avantages**

-Méthode la plus efficace en espace mémoire et temps de calcul

des grands champs à plusieurs<br>
inflions de points car complexité:<br>  $D(nligne*npoints) \propto D(npoints)$ <br>  $\frac{1}{2}$ <br>  $\frac{1}{2}$ <br>  $\frac{1}{2}$ <br>  $\frac{1}{2}$ <br>  $\frac{1}{2}$ <br>  $\frac{1}{2}$ <br>  $\frac{1}{2}$ <br>  $\frac{1}{2}$ <br>  $\frac{1}{2}$ <br>  $\frac{1}{2}$ <br>  $\frac{1}{2}$ <br>  $\frac{1}{2}$ <br>  $\frac$ (sans rival sérieux pour simuler des grands champs à plusieurs millions de points car complexité:  $O(n$ ligne\*npoints)  $\propto$   $O(n$ points))

#### **Désavantages**

-Plus compliquée à programmer

-Post-conditionnement requis

-Anisotropies

-Plusieurs structures imbriquées =>simuler séparément chaque structure

## Méthode FFT-MA

MA est pour "moving average" donc moyenne mobile (d'un bruit blanc). La moyenne est pondérée selon la distance au point simulé

Principe :

Un champ autocorrélé =>

convolution (bruit gaussien, fonction de pondération)

$$
Z = Y * g \implies Z(x) = \int_{-\infty}^{\infty} Y(t)g(x - t)dt
$$

Y est bruit blanc et g est une fonction de pondération symétrique par rapport à 0

Convolution =>

simple produit dans le domaine fréquentiel

Convolution =>

\nsimple produit dans le domaine fréquentiel

\n
$$
Z = \mathfrak{I}^{-1} \mathfrak{I}(Z) = \mathfrak{I}^{-1} \mathfrak{I}(Y * g) = \mathfrak{I}^{-1} \big( \mathfrak{I}(Y) \mathfrak{I}(g) \big)
$$
\nÉcole Polytechnique: GML6402

\nSimulation compléments- D. Marcotte

\n10

Fonction g ?

$$
faut que: C(h) = g * \breve{g} = \int g(t)g(t+h)dt
$$

g(t) est symétrique en t,  $g = g(t)$  et le g marqué est  $g(-t)$ 

Plusieurs choix possibles; un choix particulier :  $\Im(g) = \Im(C)^{0.5}$ 

g est alors symétrique

Numériquement, on prend FFT plutôt que  $\sqrt{3}$ <br>Ecole Polytechnique: GML6402 Simulation compléments- D. Marcotte 11 Numériquement, on prend FFT plutôt que  $\Im$ 

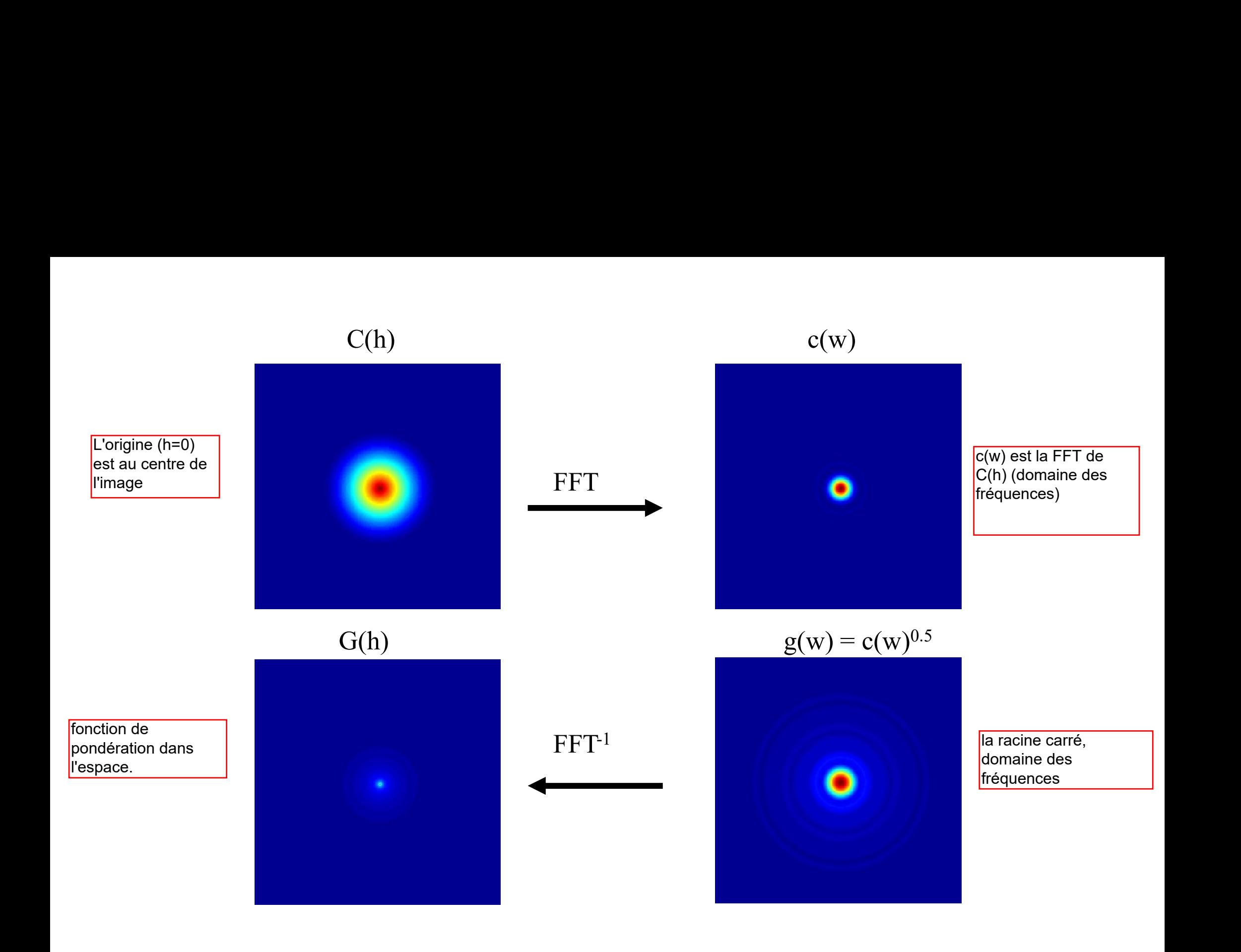

domaine à simuler on génère un bruit blanc gaussien

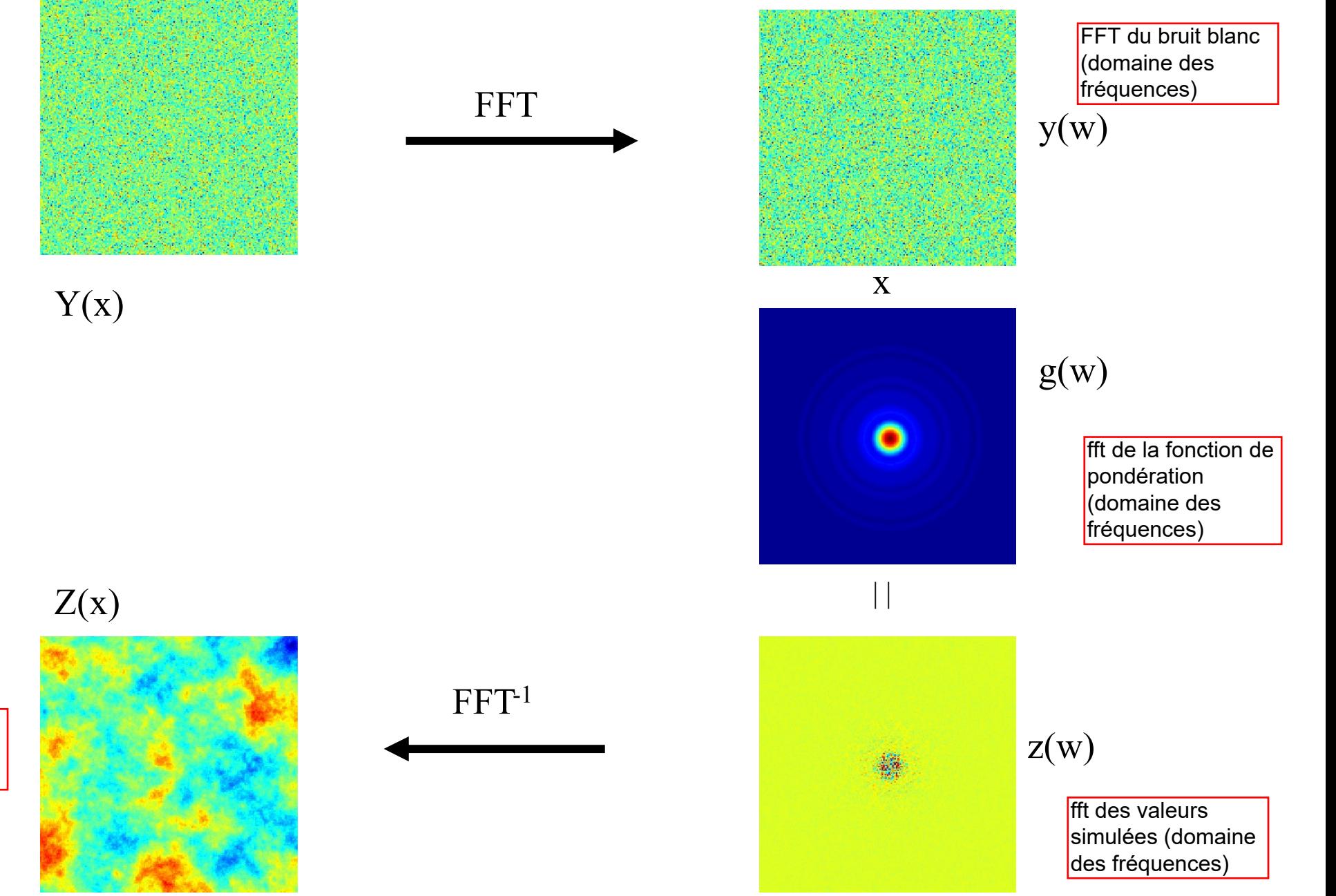

valeurs simulées dans le domaine spatial

Illustration en 1D : 4 points d'un modèle sphérique ayant C=1 et a=2.

=> Doit simuler un champ de taille 4+a=6.

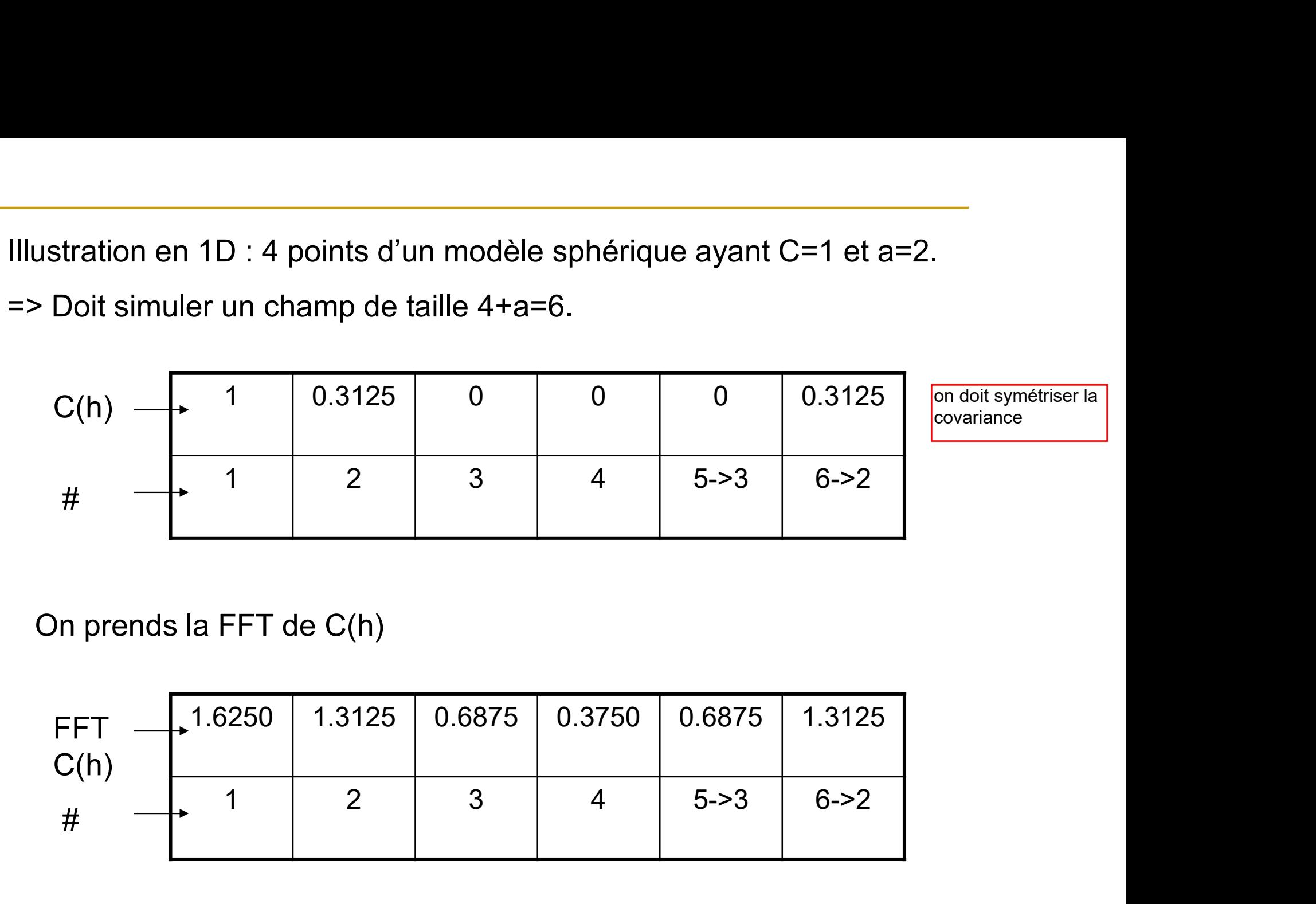

On prends la FFT de C(h)

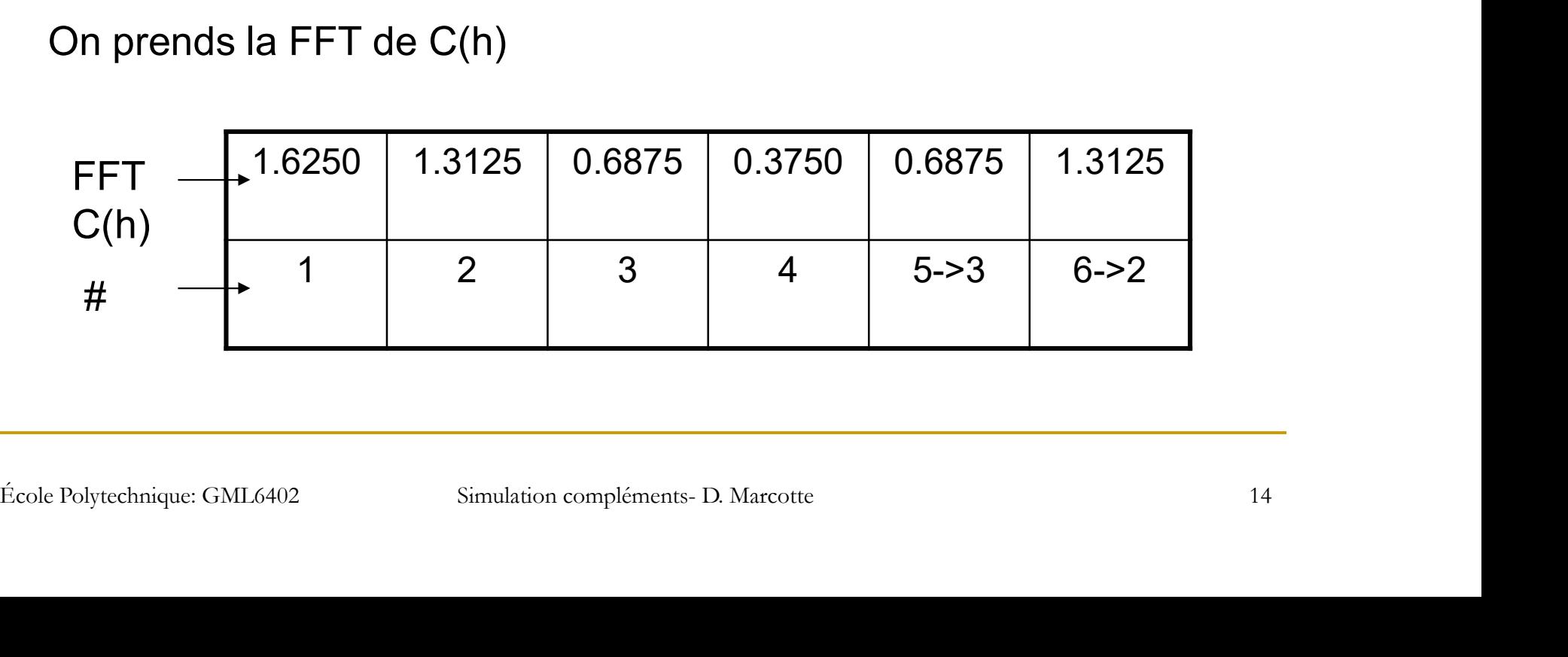

On prends la racine de FFT de C(h) => FFT de g

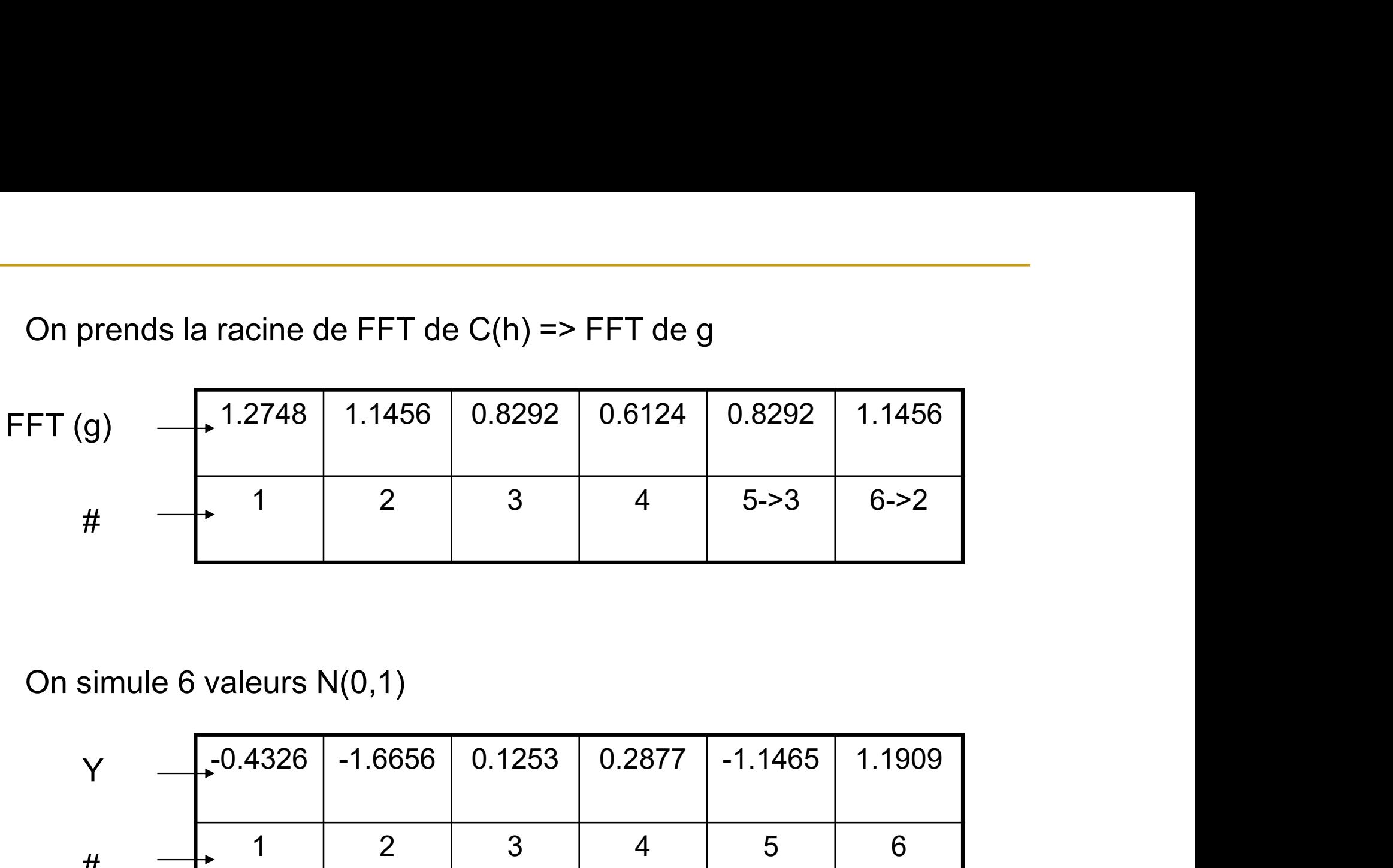

On simule 6 valeurs N(0,1)

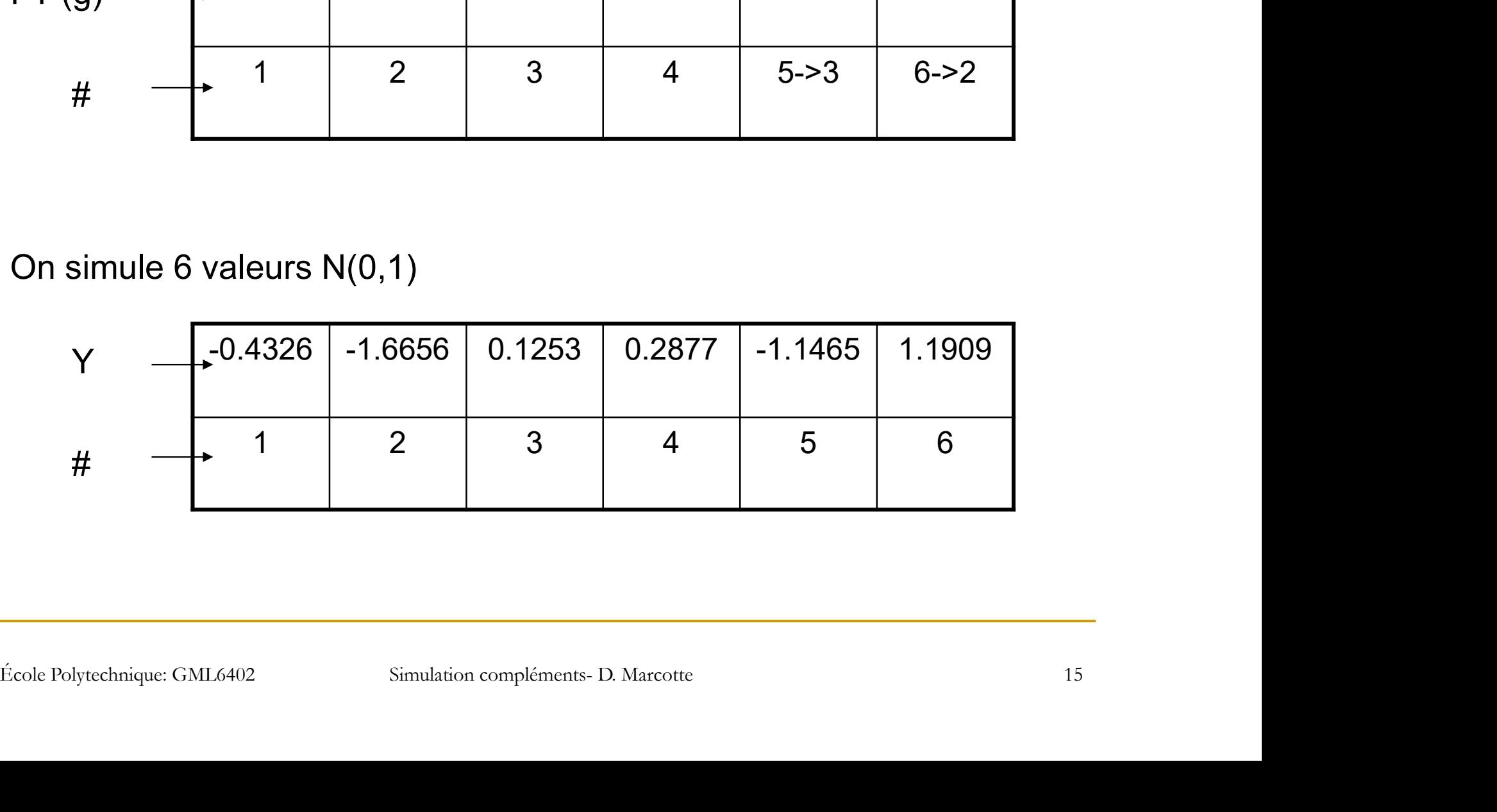

On prend la FFT des 6 valeurs Y

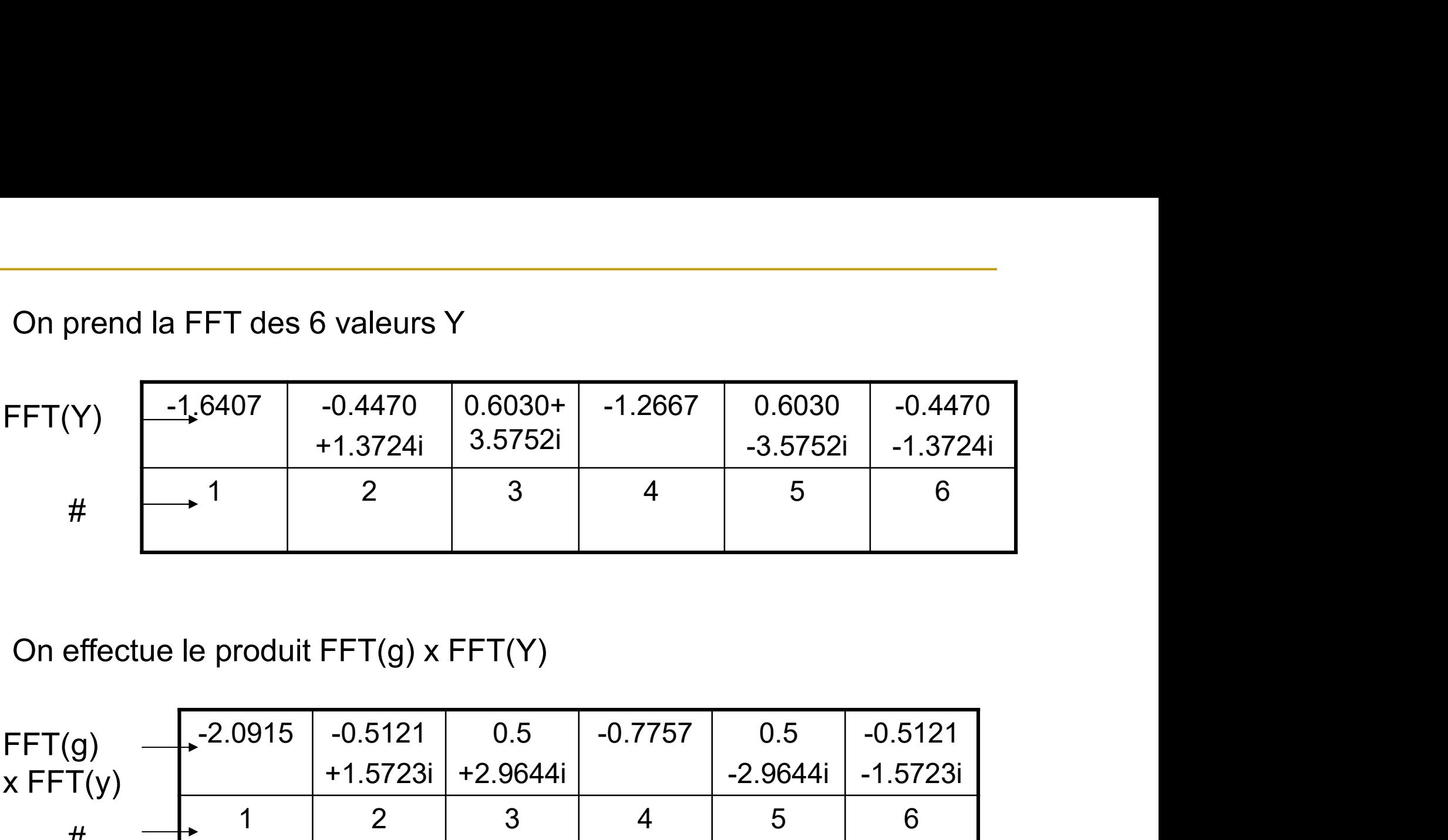

On effectue le produit FFT(g) x FFT(Y)

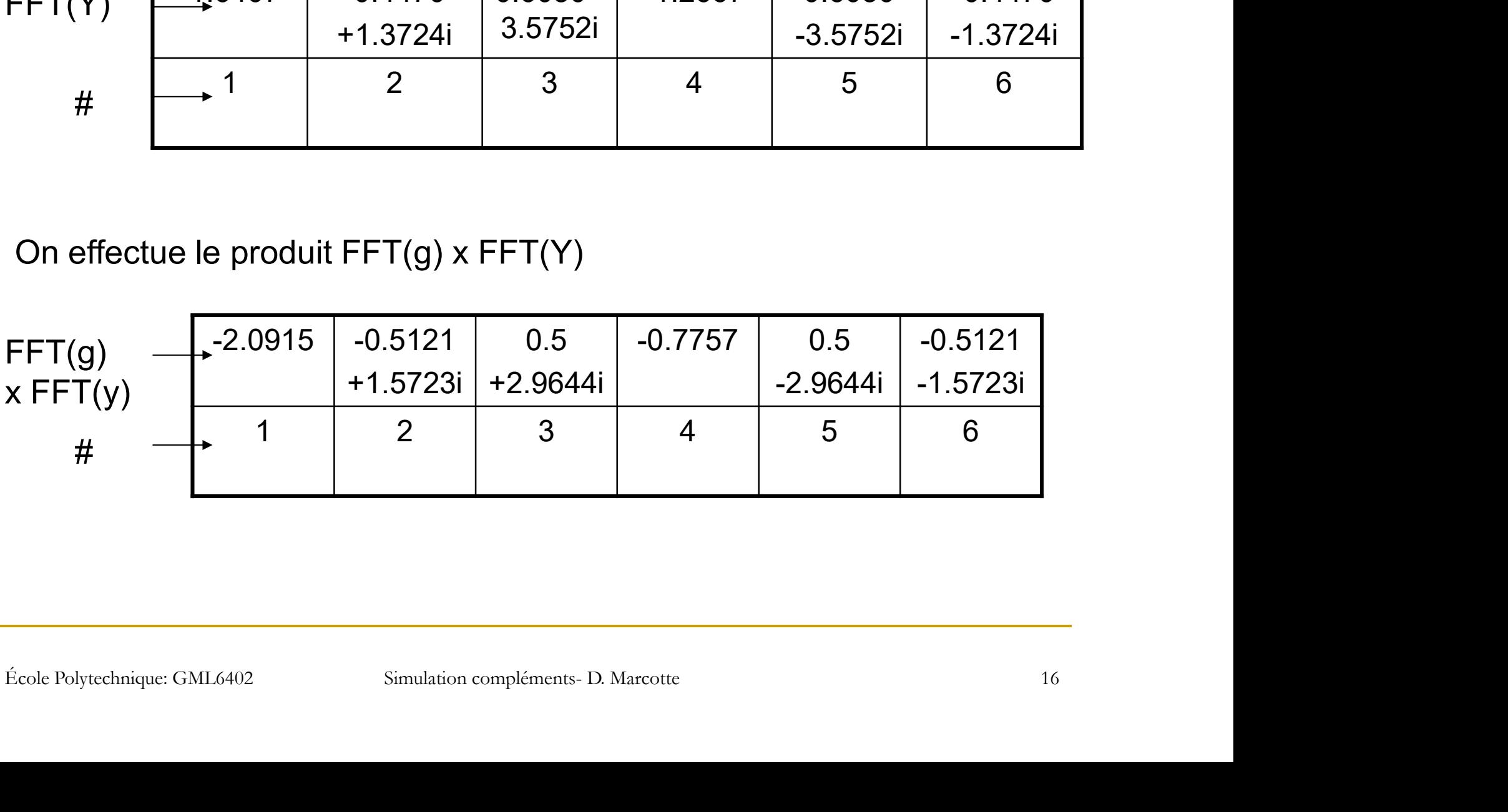

On prend la FFT inverse

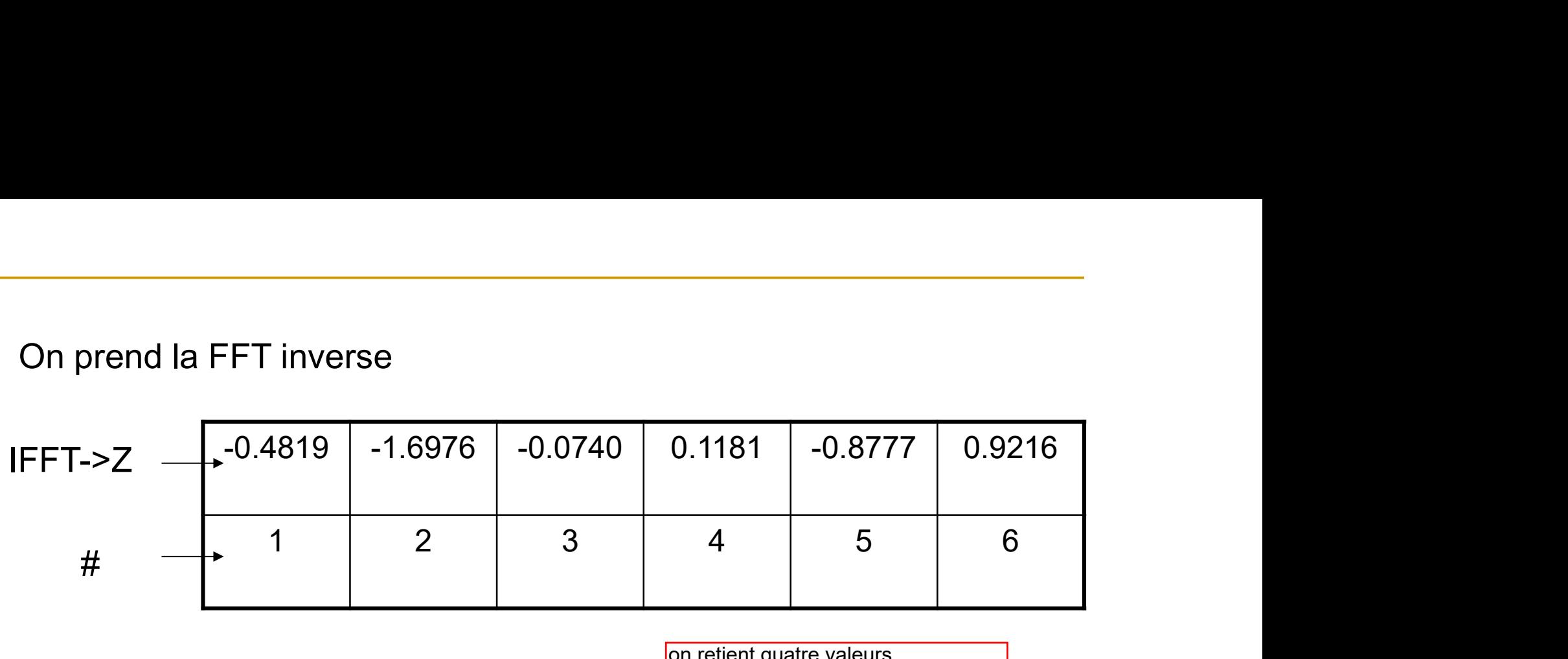

on retient quatre valeurs consécutives (au choix)

Exemple: 500 réalisations champ 50x50 variogramme moyen

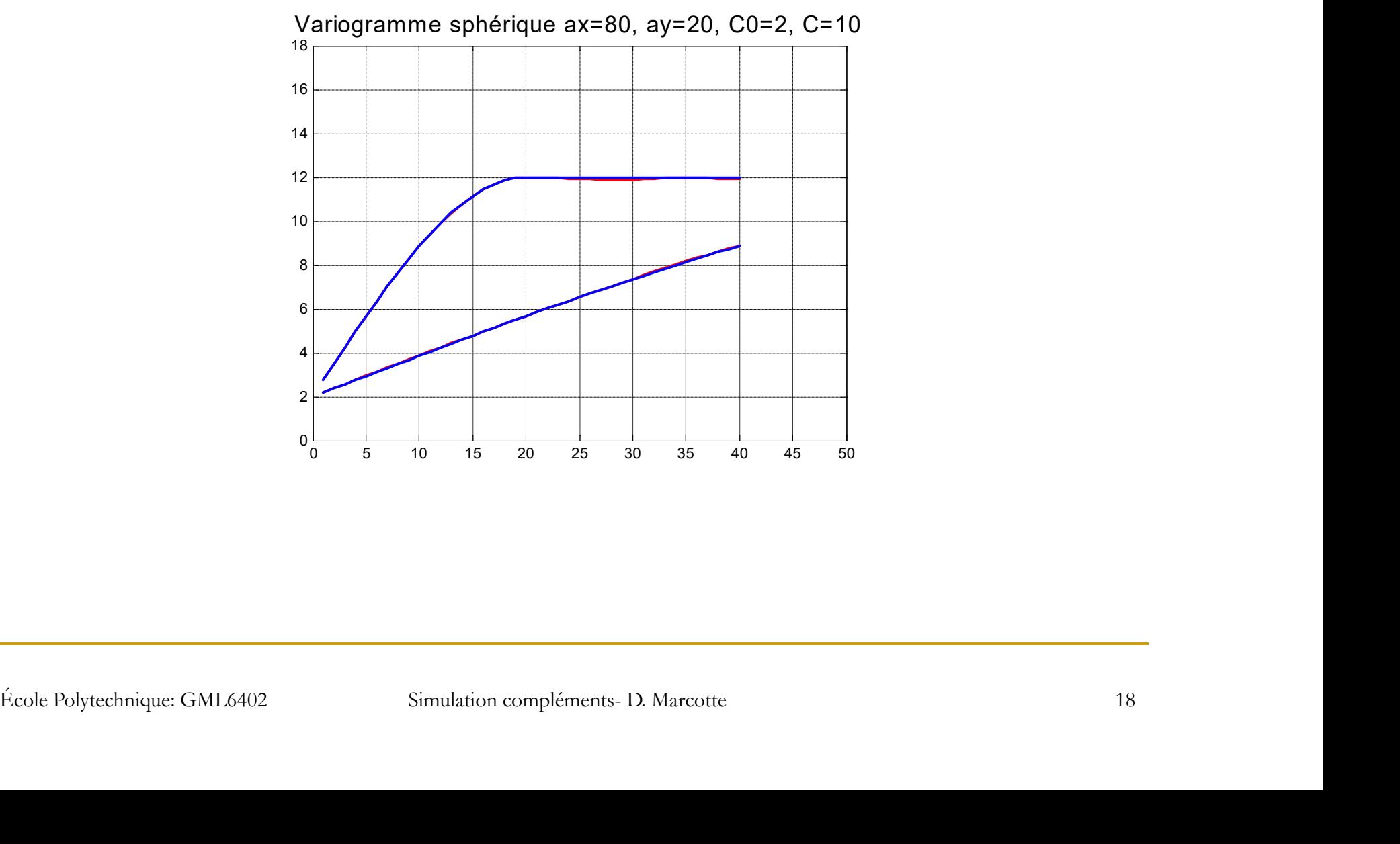

Avantages et désavantages de la méthode :

#### **Avantages**

-Méthode *très efficace* en temps de calcul, moins efficace en espace mémoire

- (ex. 1x10 $^6$  points en $\overline{1^{1/4}}$  sec.)
- -Assez facile à programmer

N'importe quelle covariance<br>
anisotropies, imbriquées, etc.). Mais on<br>
ne peut simuler de très grandes portées sur<br>
me maille fine (espace mémoire).<br>
Peut être modifiée localement<br>
Peut fixer l'aléa et faire varier le<br>
mod -N'importe quelle covariance (anisotropies, imbriquées, etc.). Mais on ne peut simuler de très grandes portées sur une maille fine (espace mémoire).

-Peut être modifiée localement

-Peut fixer l'aléa et faire varier le modèle

#### **Désavantages**

-Grille régulière seulement

-Post-conditionnement requis

On peut changer localement le terme aléatoire pour s'approcher d'un objectif (déformation graduelle)

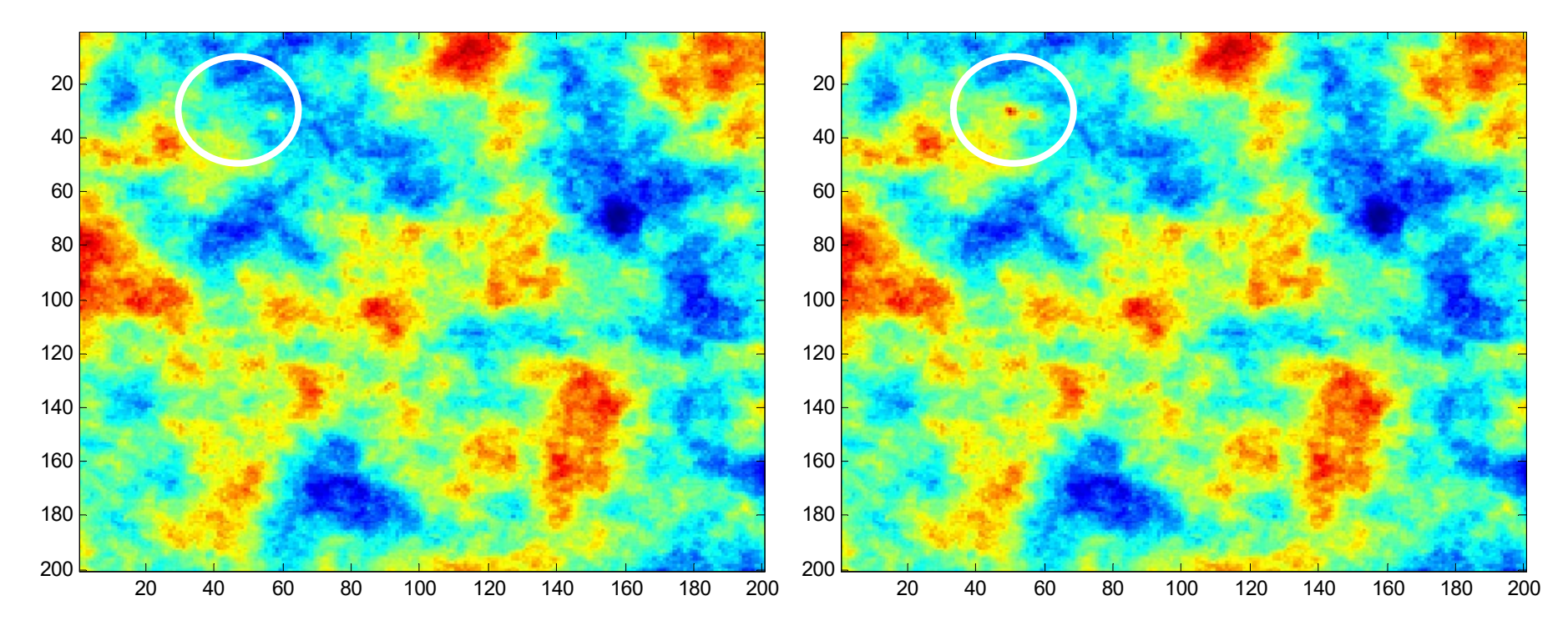

Différence entre les 2 cartes

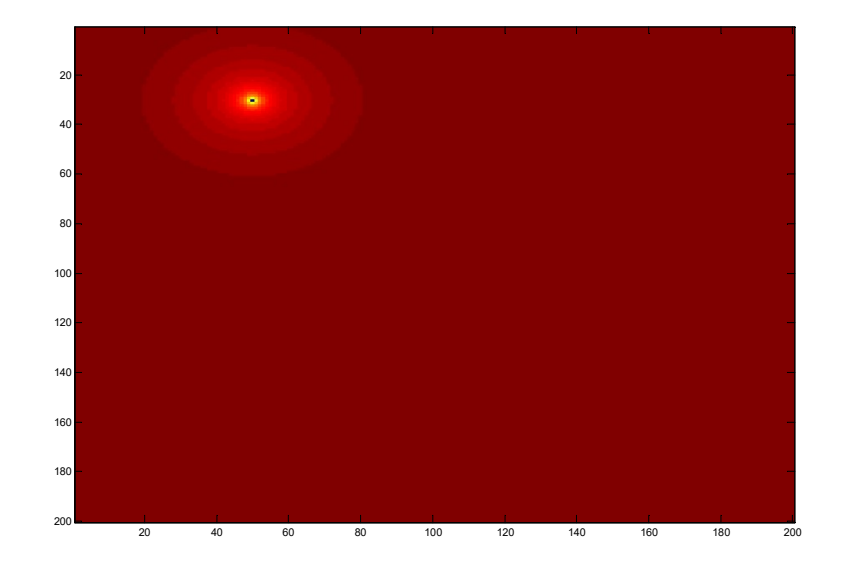

rès utile pour le calage, on peut modifier localement le champ en un ou plusiurs points sans changer le reste du champ. On peut ainsi modifier pour rencontrer un objectif donné

On peut fixer l'aléa et faire varier la structure seulement

ici seule la fonction de pondération change. Le bruit blanc de départ est identique.

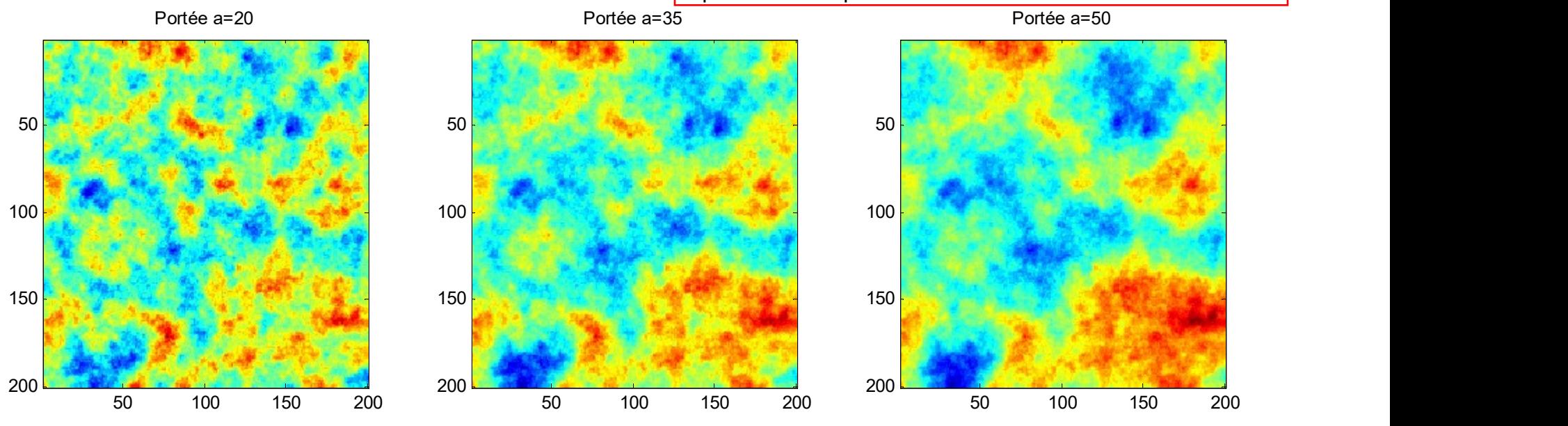

Portée a=75

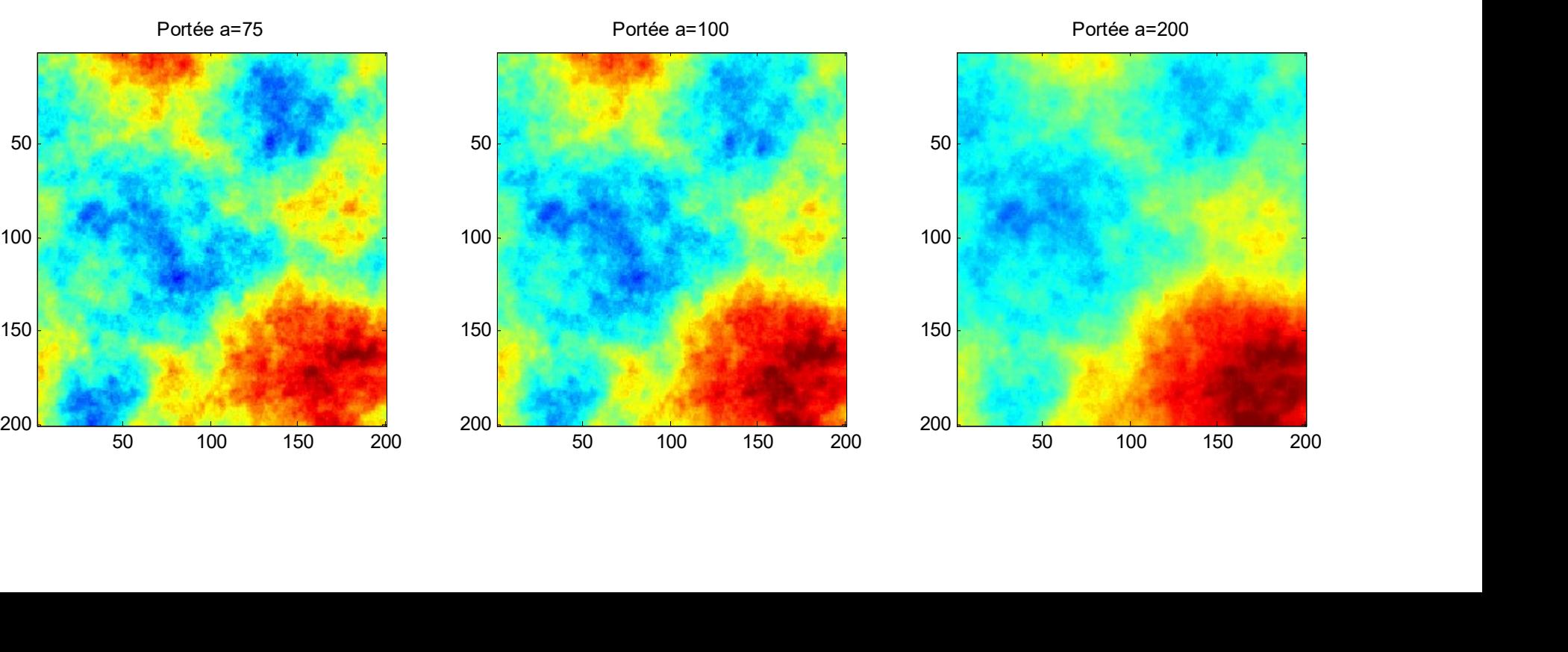

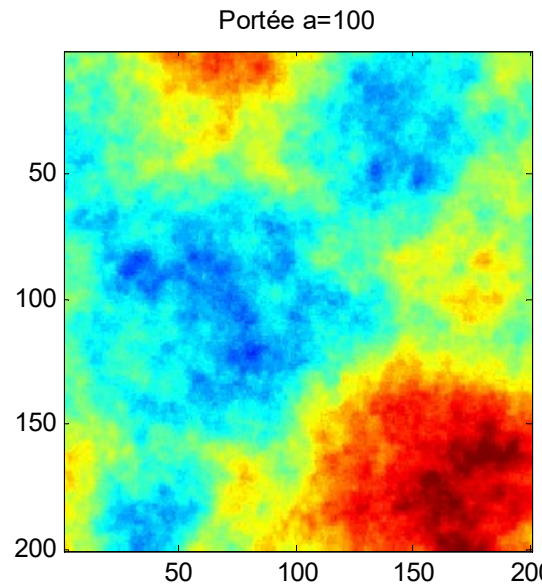

Portée a=200

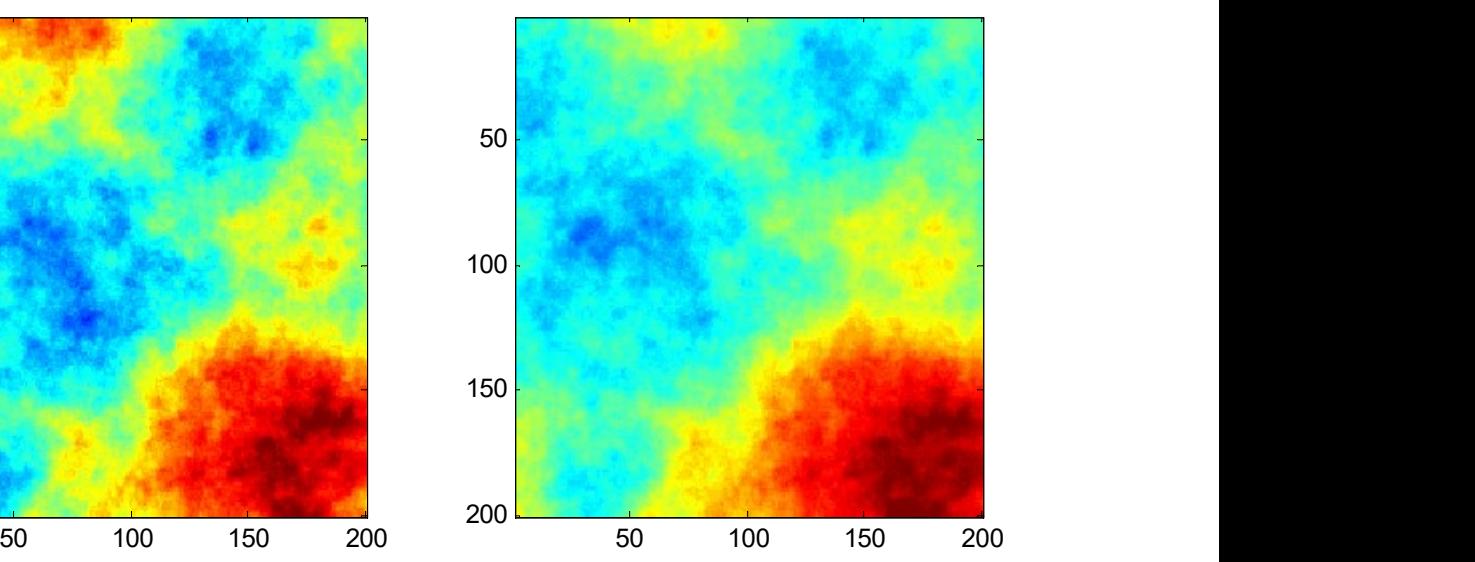